# **TestOut**

TestOut Office Pro – English 8.0.x

Objective Mappings: MOS Word Associate 2019 (MO-100) MOS Word Associate 365 Apps (MO-110) MOS Excel Associate 2019 (MO-200) MOS Excel Associate 365 Apps (MO-210) MOS PowerPoint Associate 2019 (MO-300) MOS PowerPoint Associate 365 Apps (MO-310) Powered by **ELABSIM** 

# **Contents**

This document contains six objective mappings. Click on a mapping to view its contents.

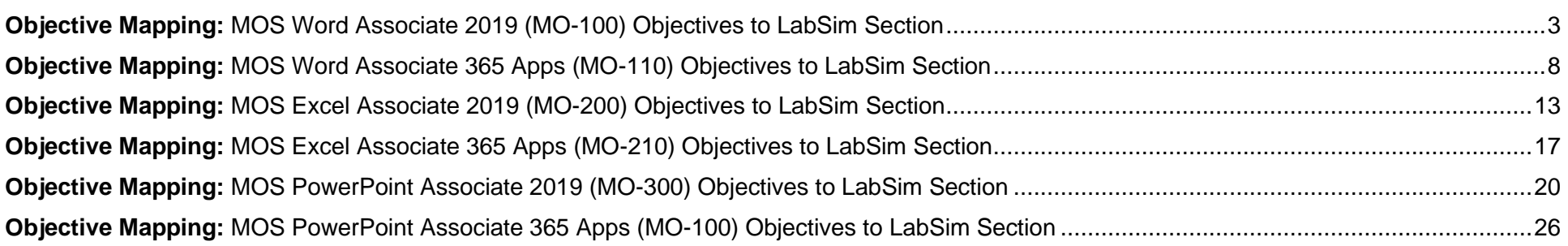

## <span id="page-2-0"></span>**Objective Mapping:** MOS Word Associate 2019 (MO-100) Objectives to LabSim Section

The TestOut Office Pro course and certification exam cover the following Microsoft Word 2019 (MO-100) objectives:

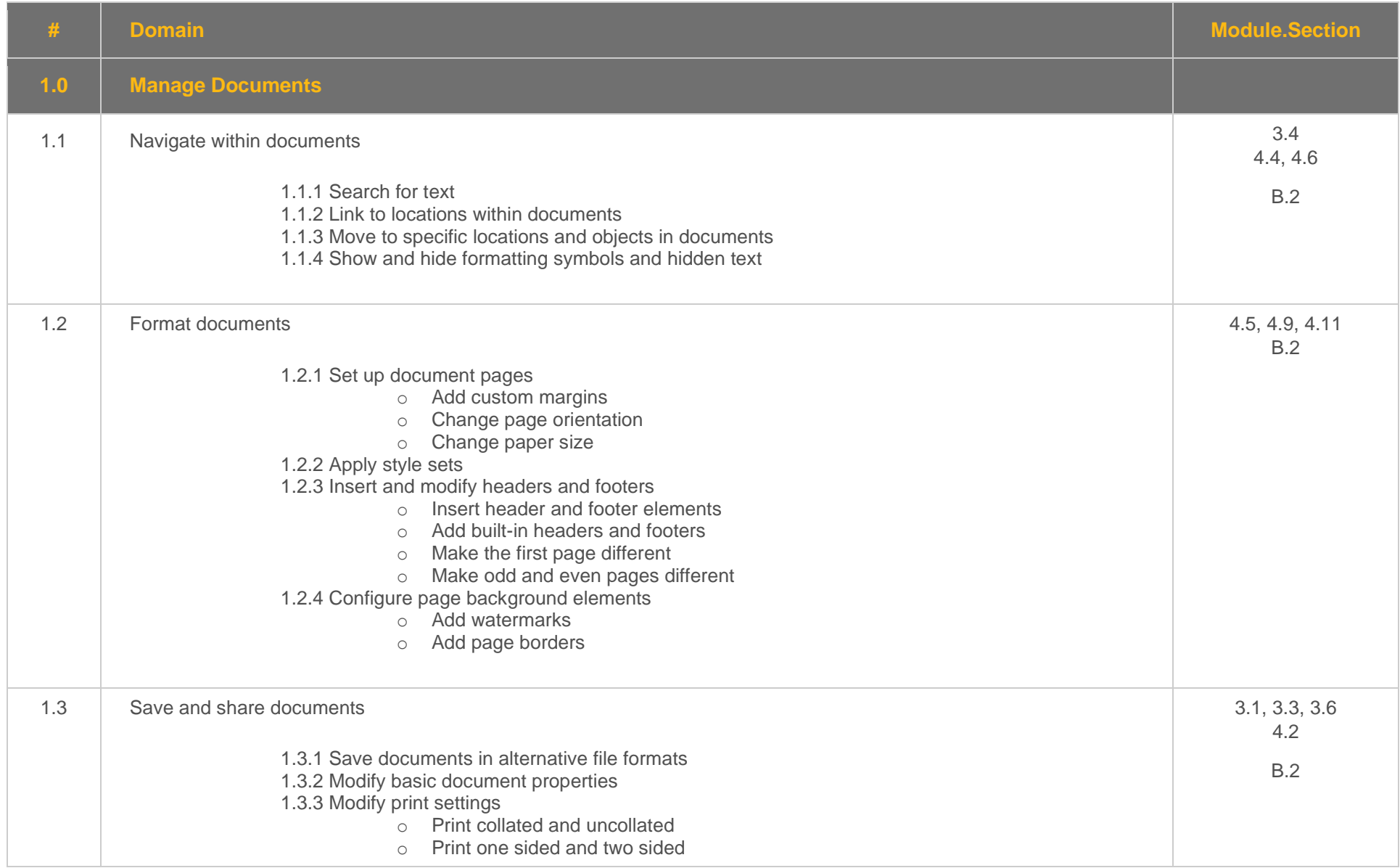

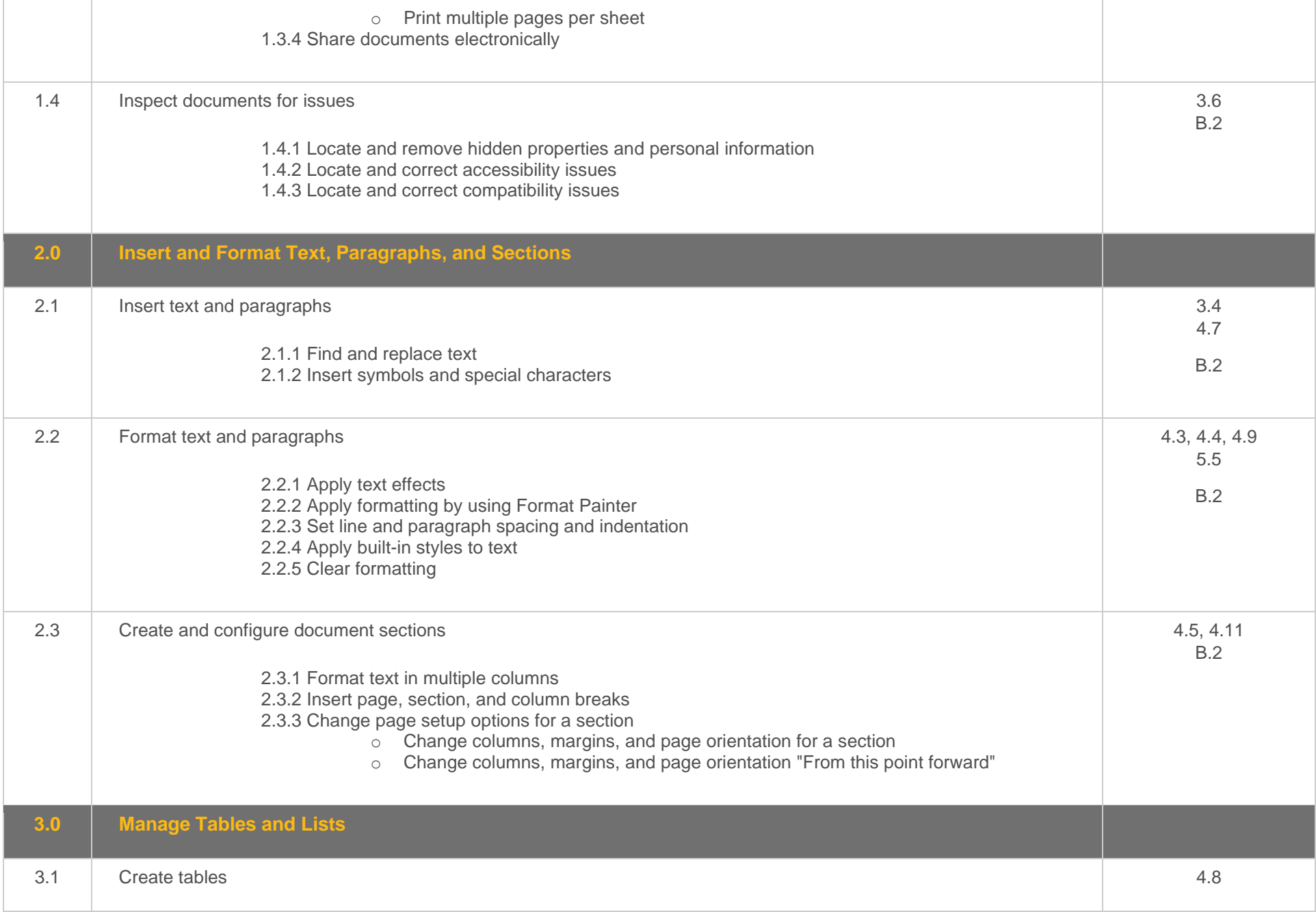

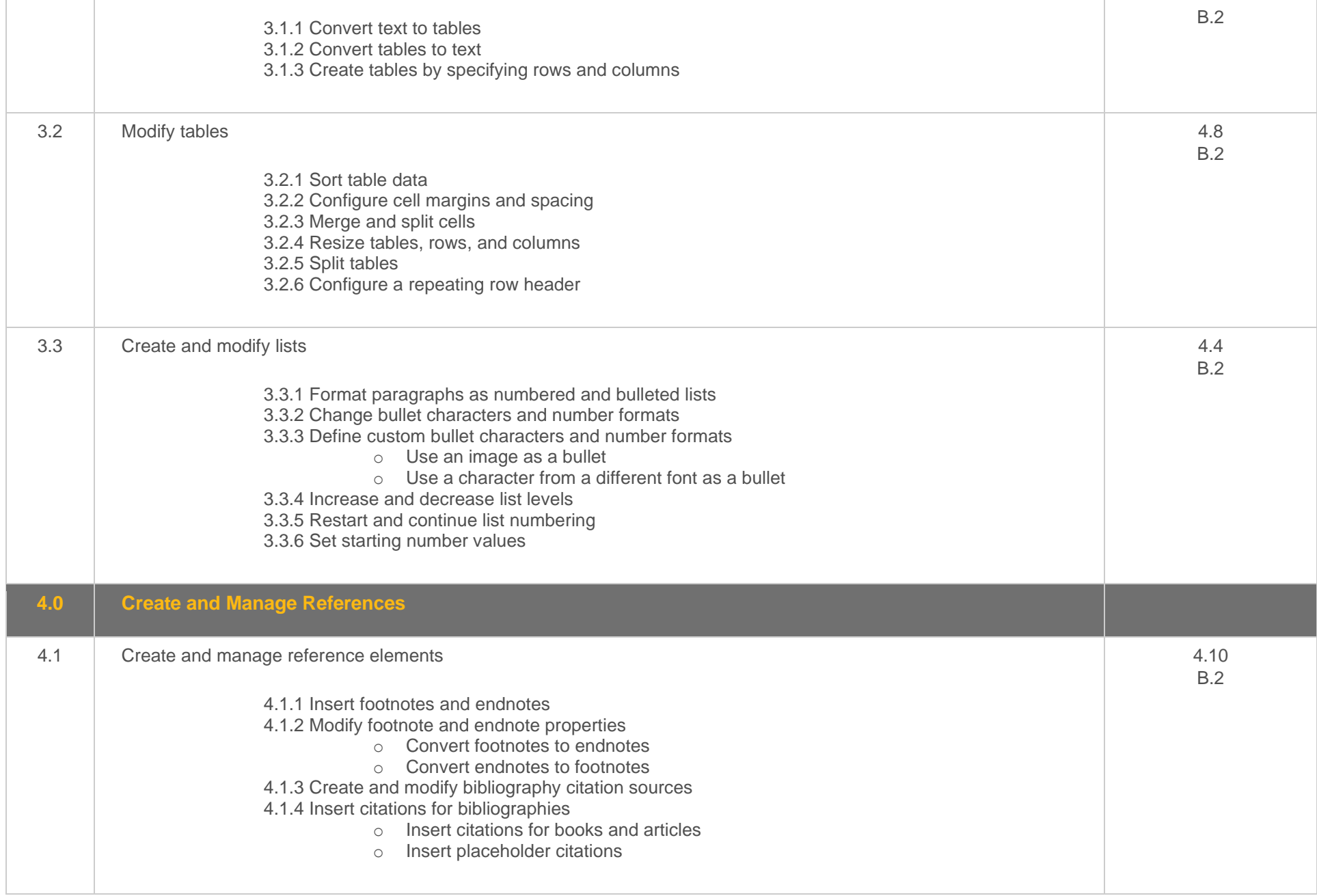

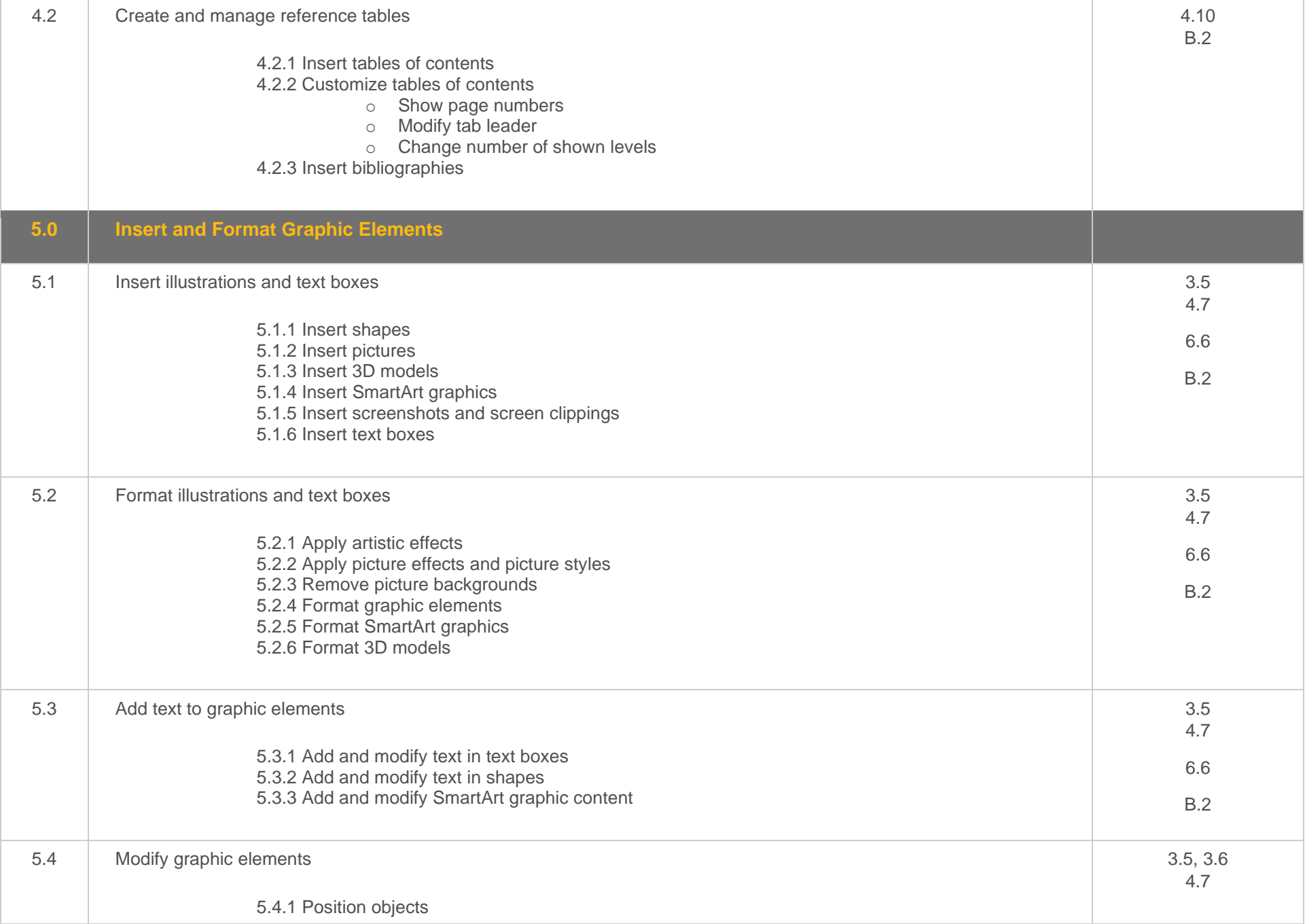

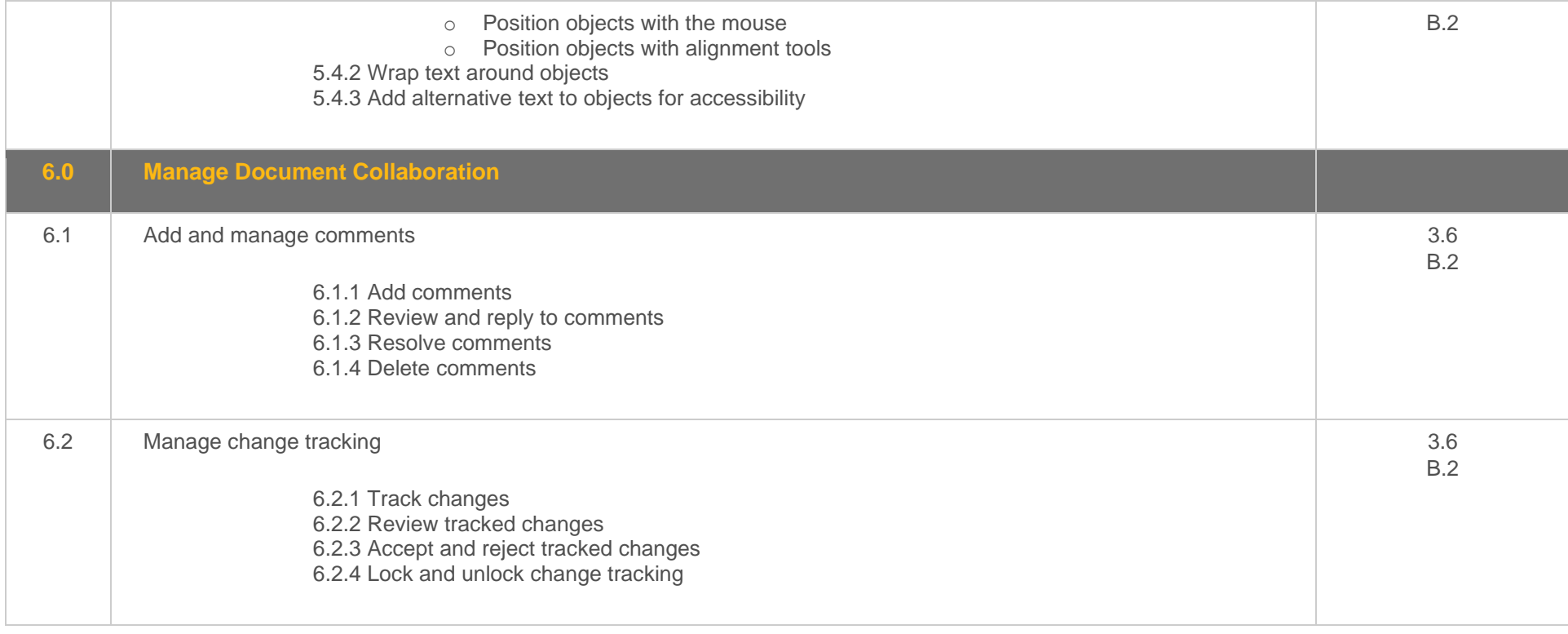

## <span id="page-7-0"></span>**Objective Mapping:** MOS Word Associate 365 Apps (MO-110) Objectives to LabSim Section

The TestOut Office Pro course and certification exam cover the following Microsoft Word 365 (MO-110) objectives:

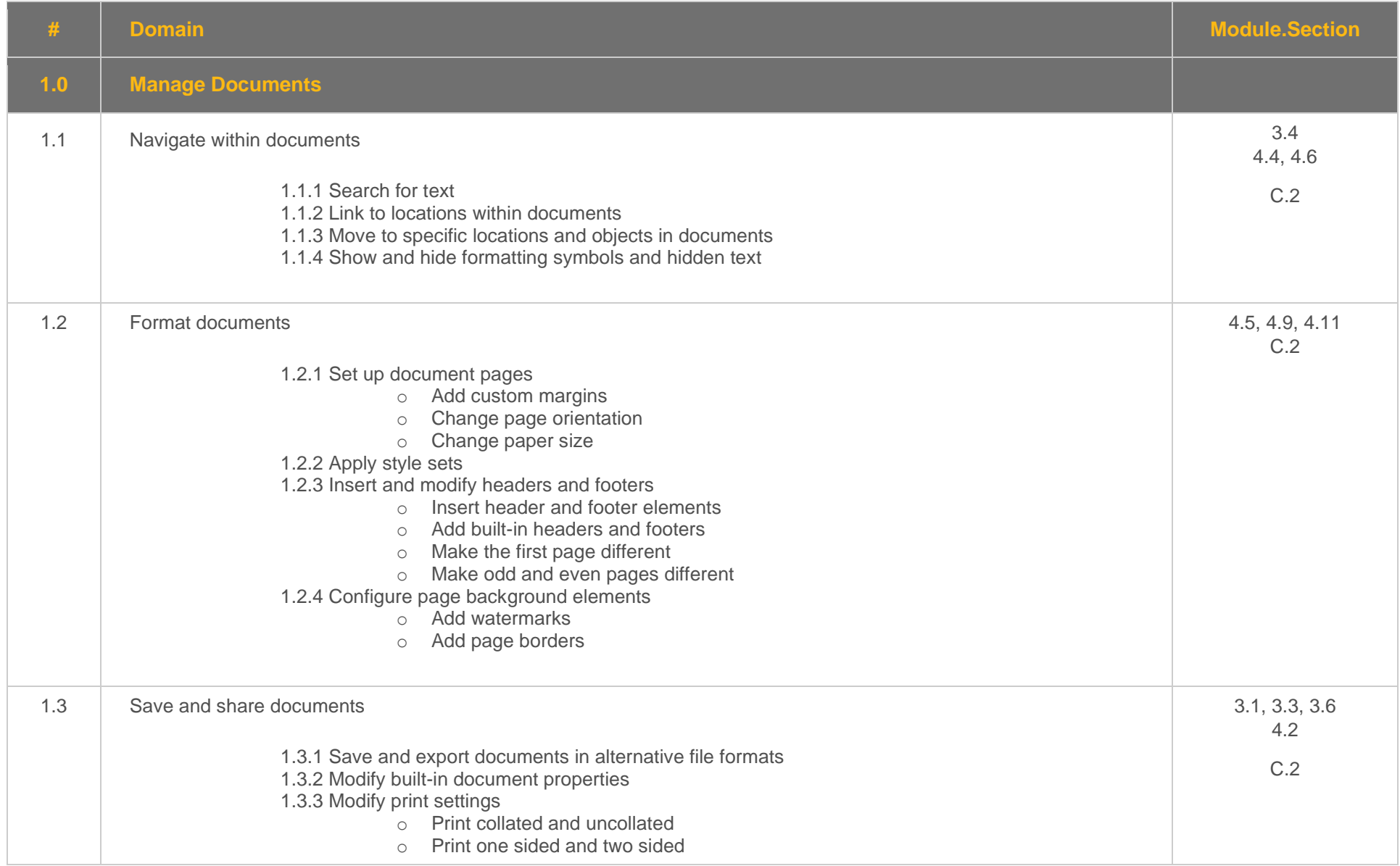

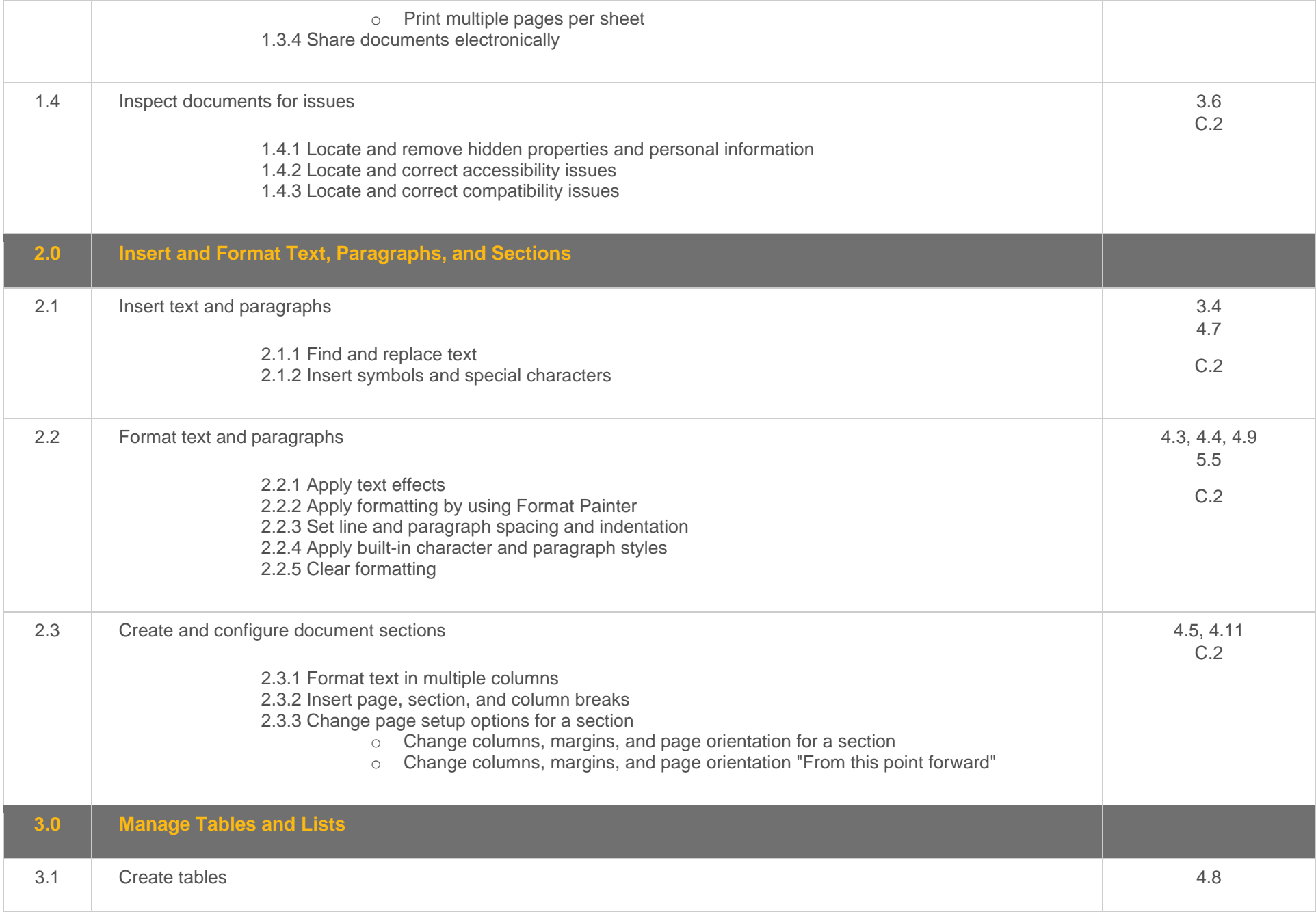

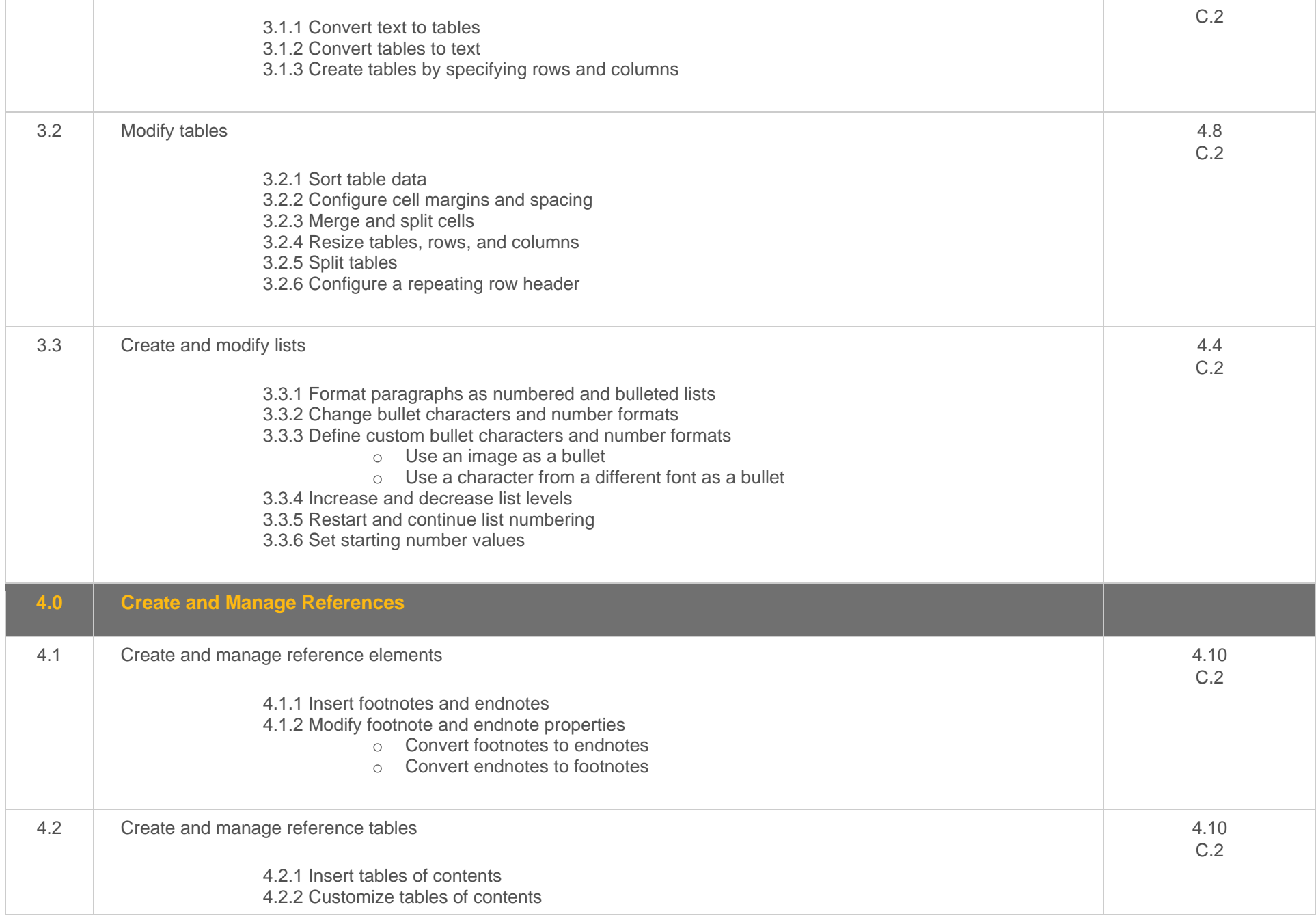

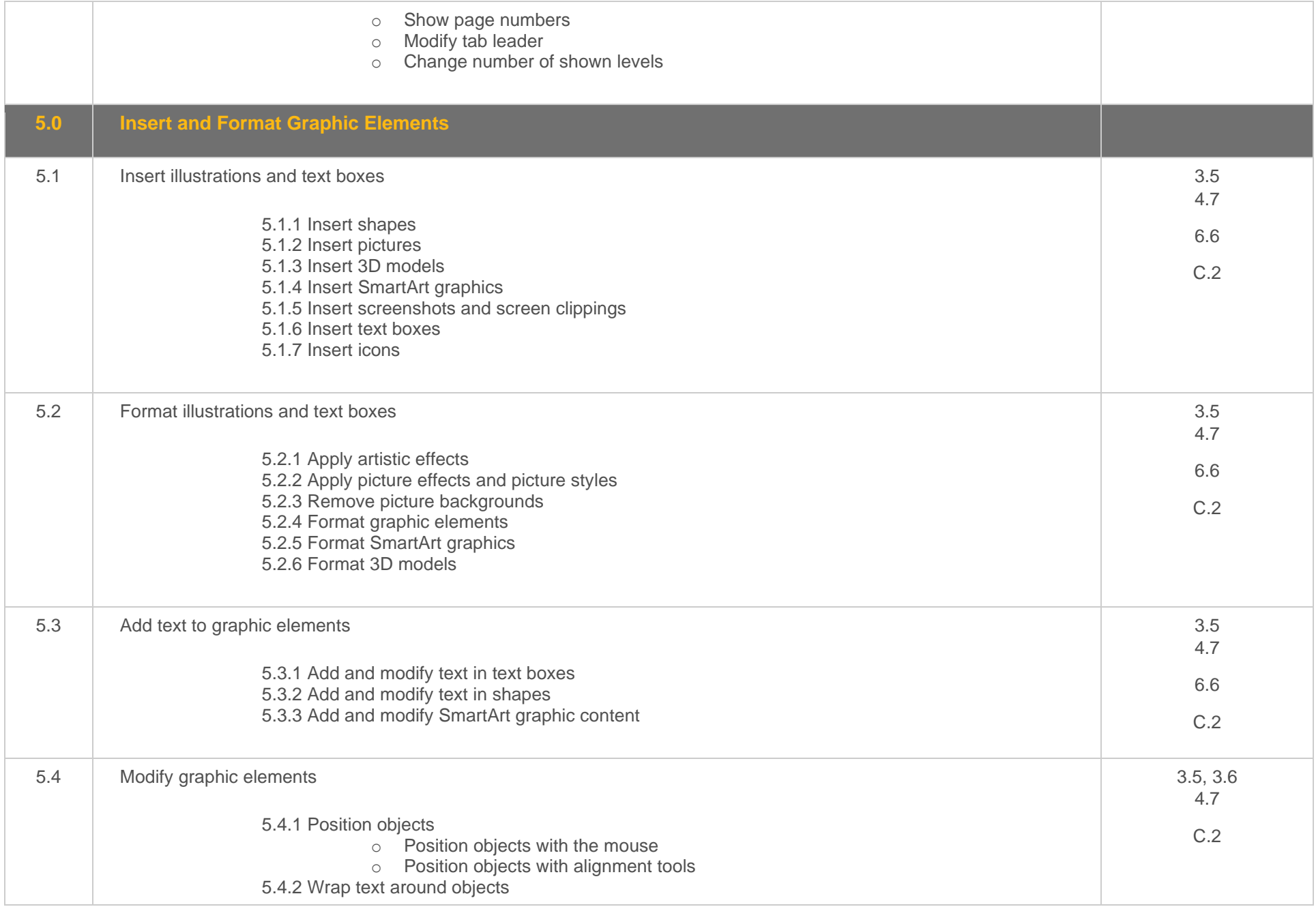

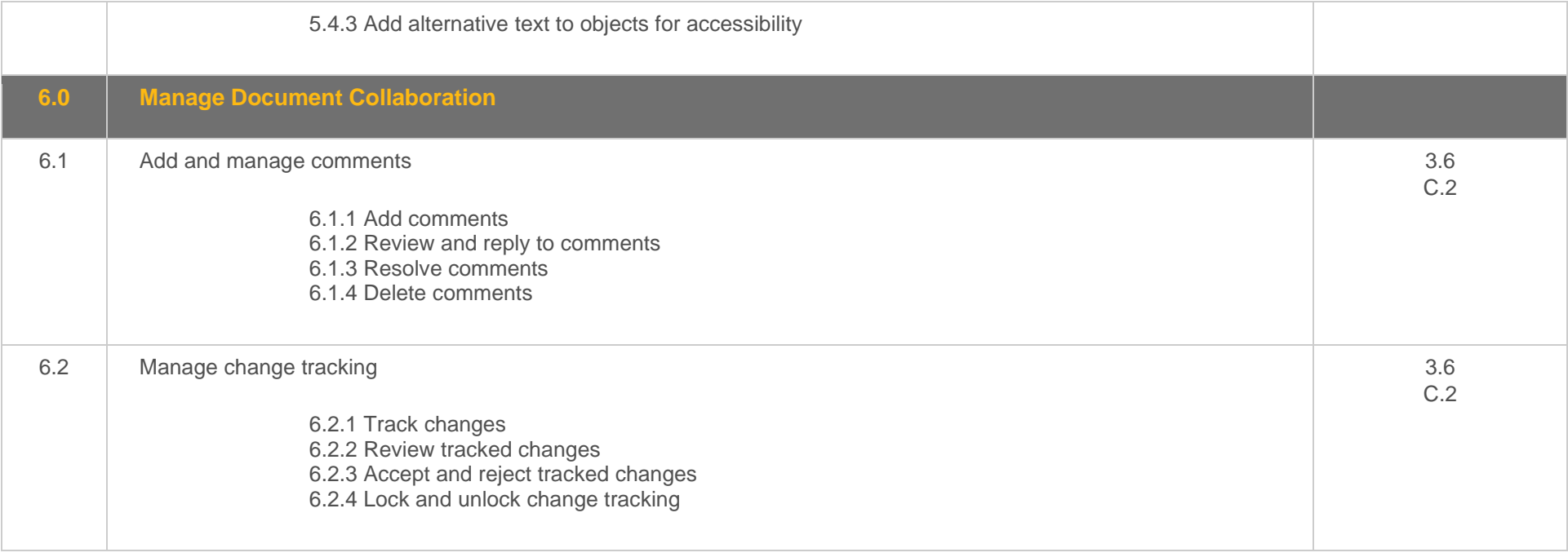

### <span id="page-12-0"></span>**Objective Mapping:** MOS Excel Associate 2019 (MO-200) Objectives to LabSim Section

The TestOut Office Pro course and certification exam cover the following Microsoft Excel 2019 (MO-200) objectives:

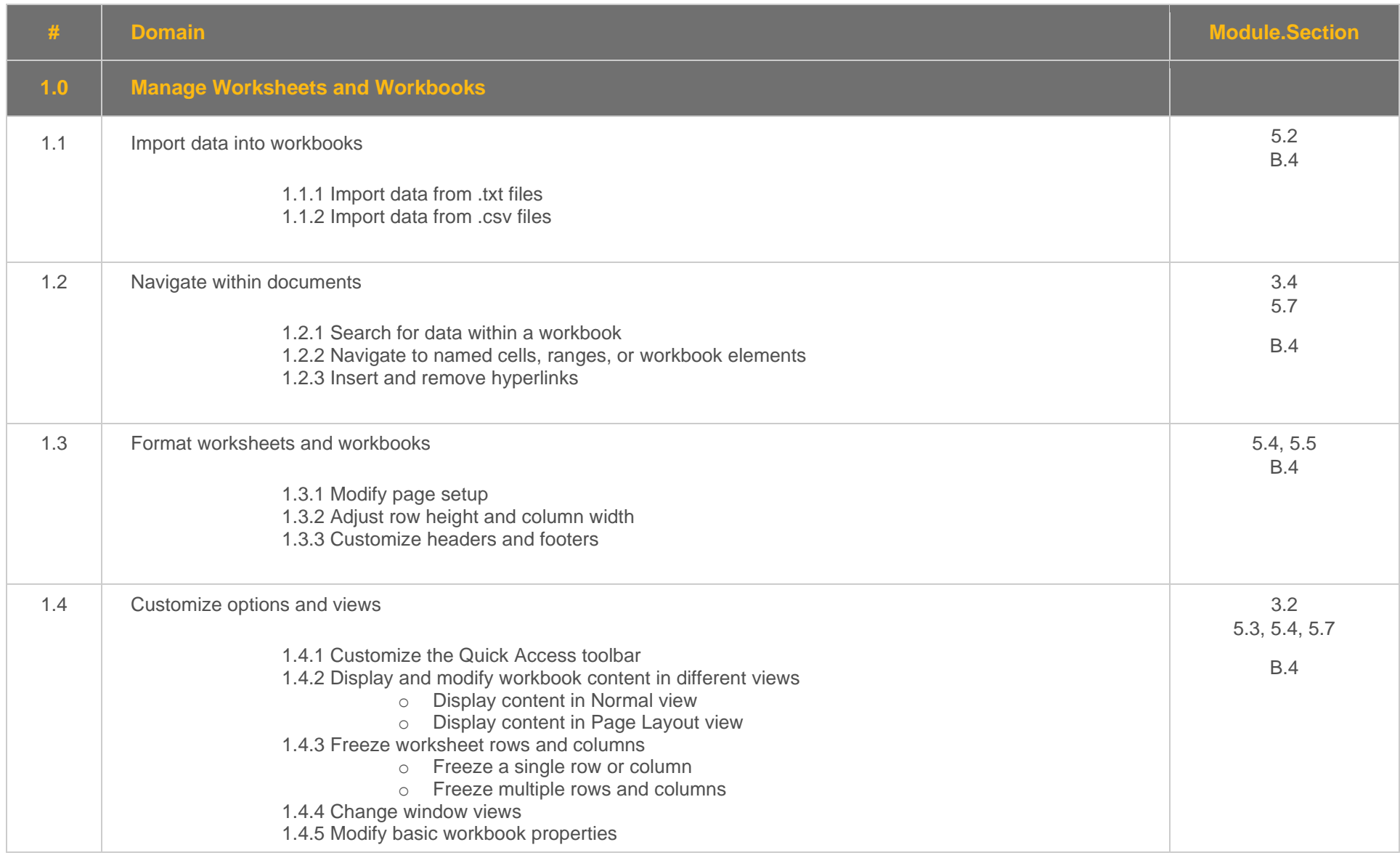

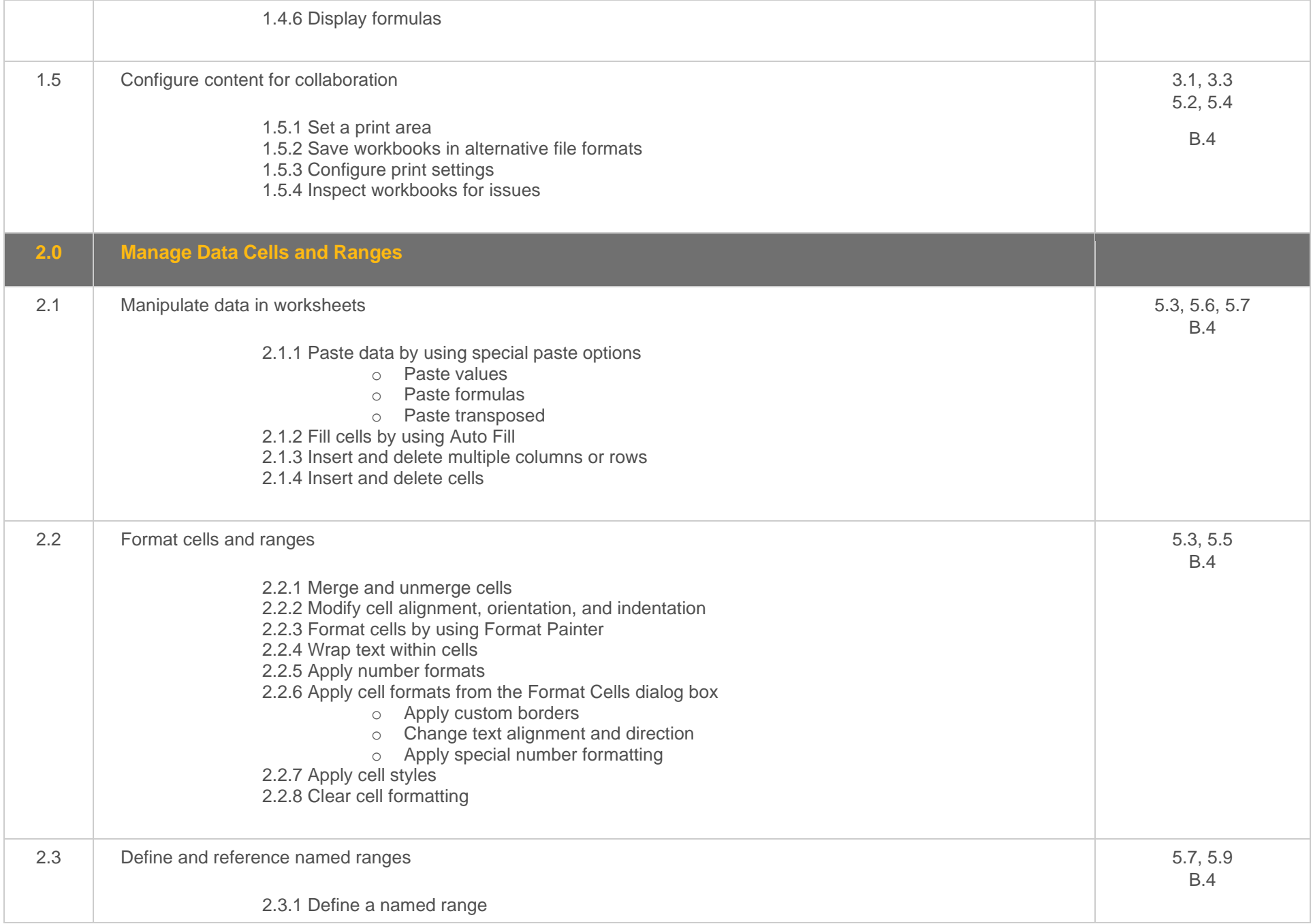

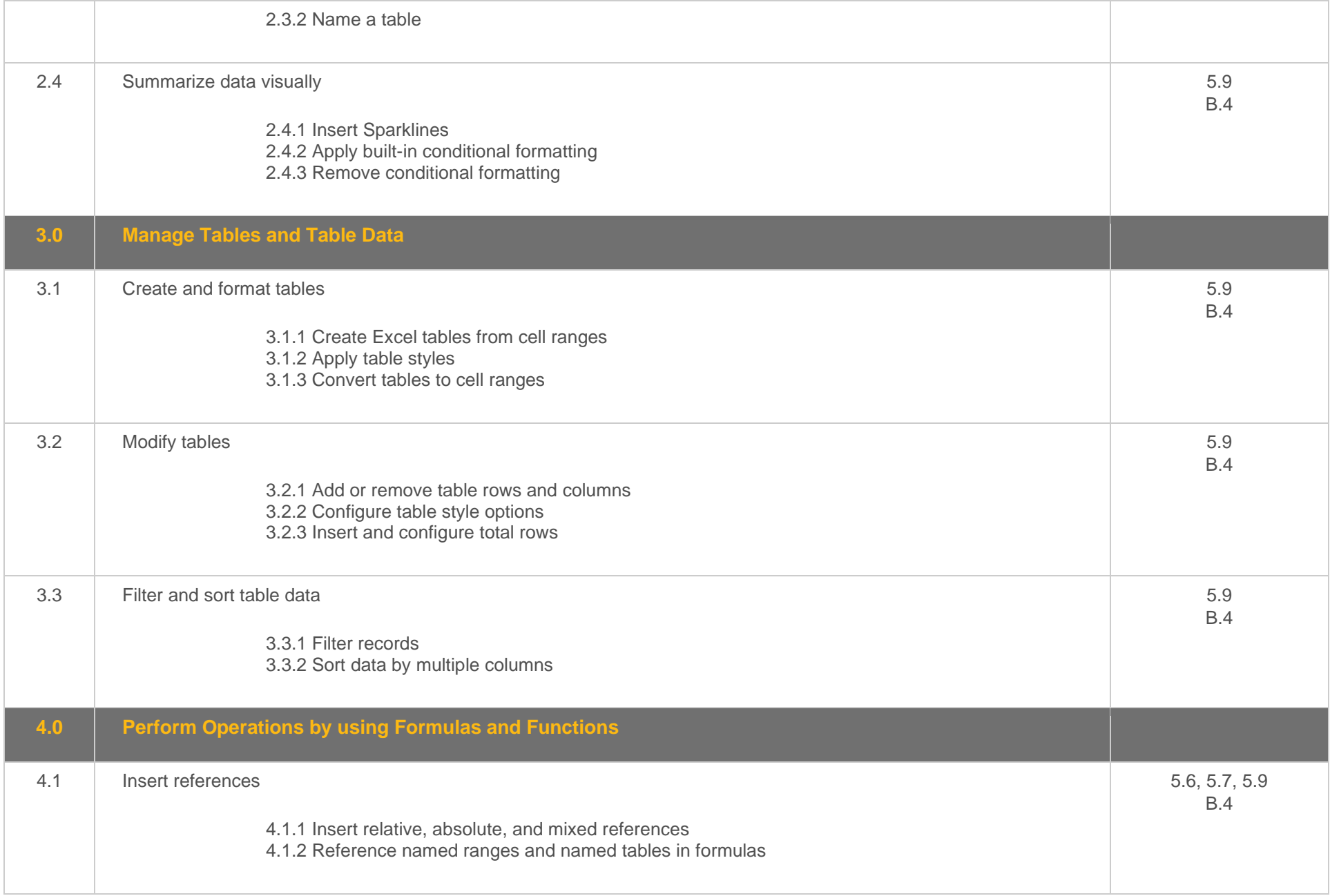

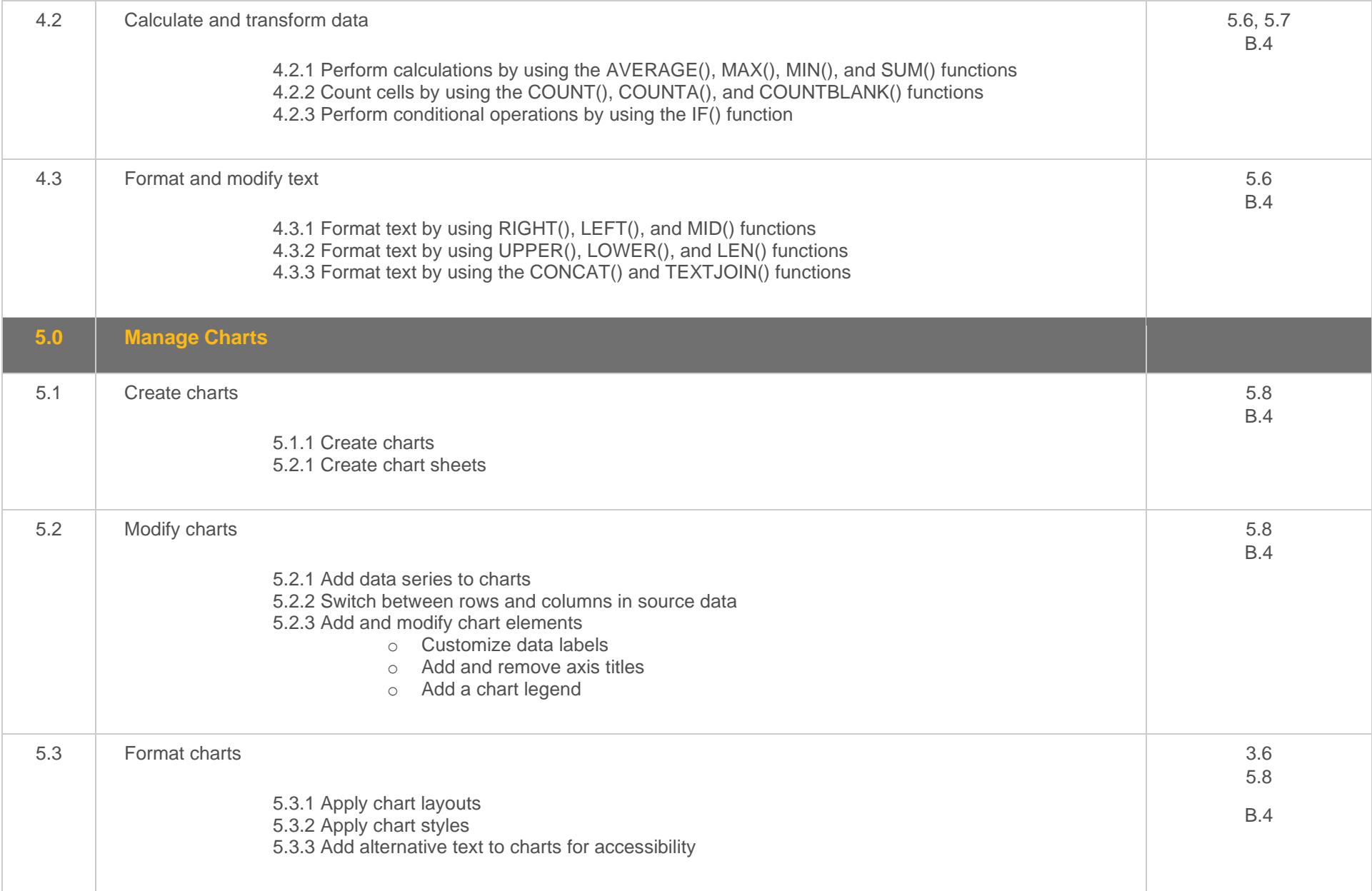

## <span id="page-16-0"></span>**Objective Mapping:** MOS Excel Associate 365 Apps (MO-210) Objectives to LabSim Section

The TestOut Office Pro course and certification exam cover the following Microsoft Excel 365 (MO-210) objectives:

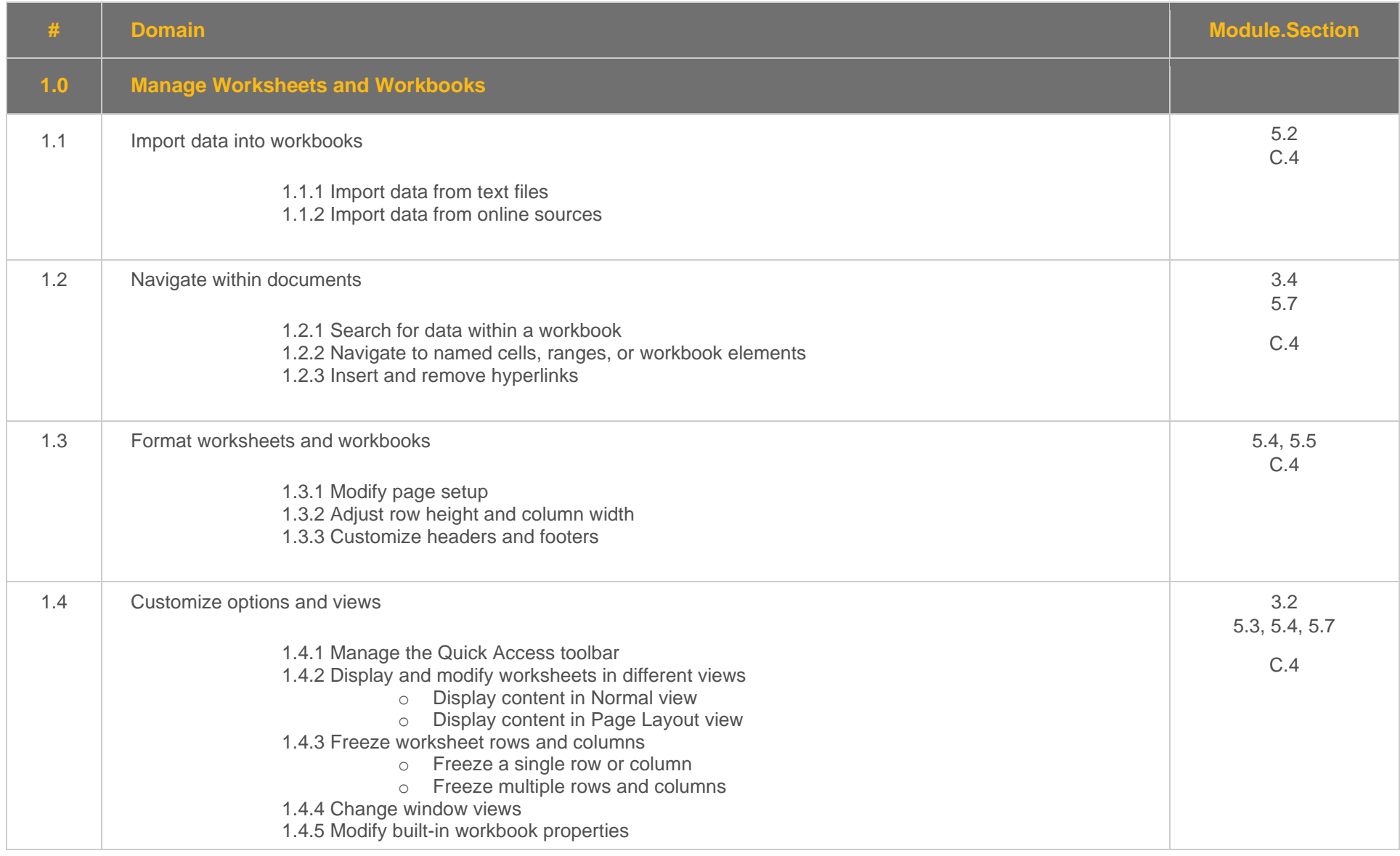

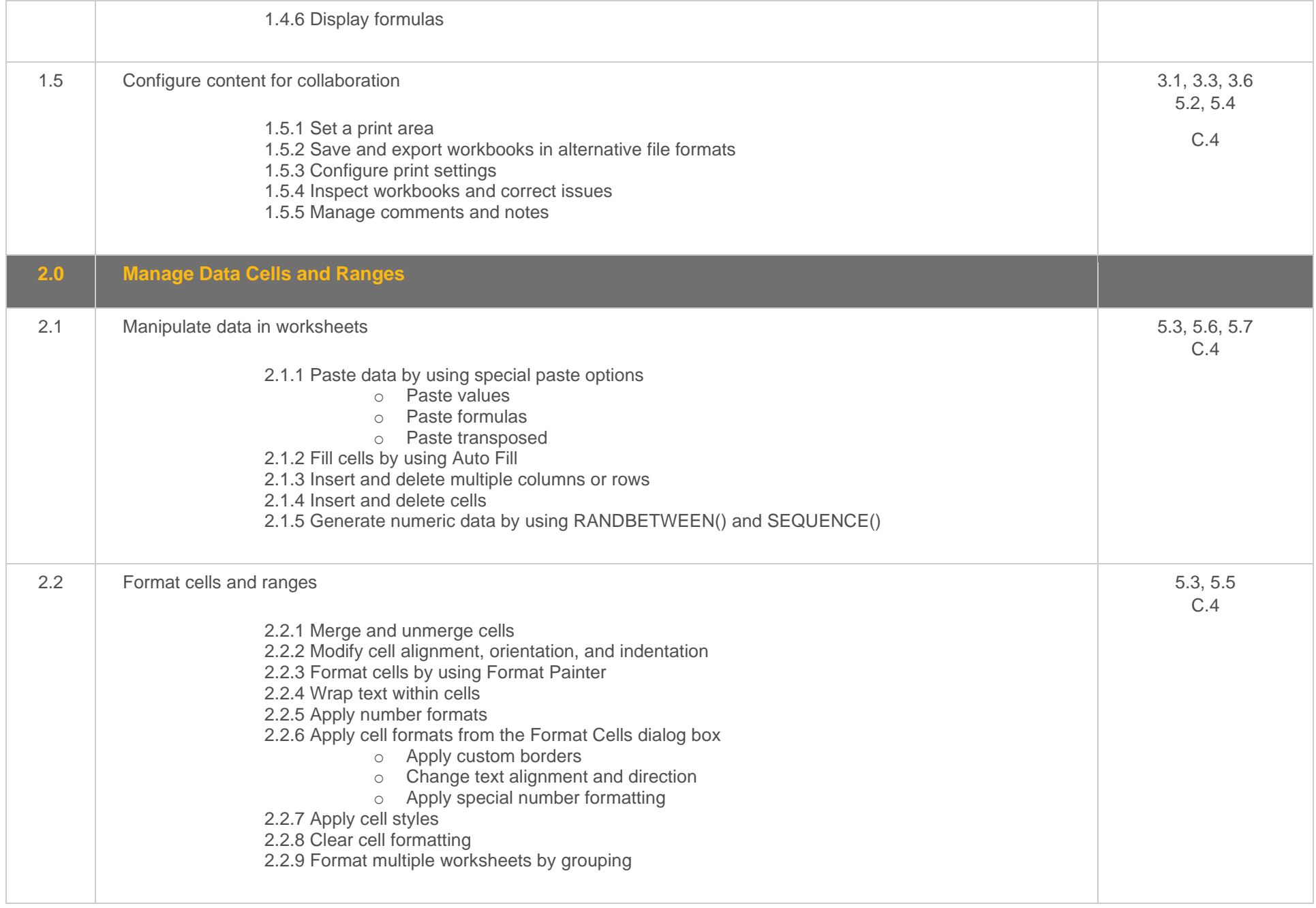

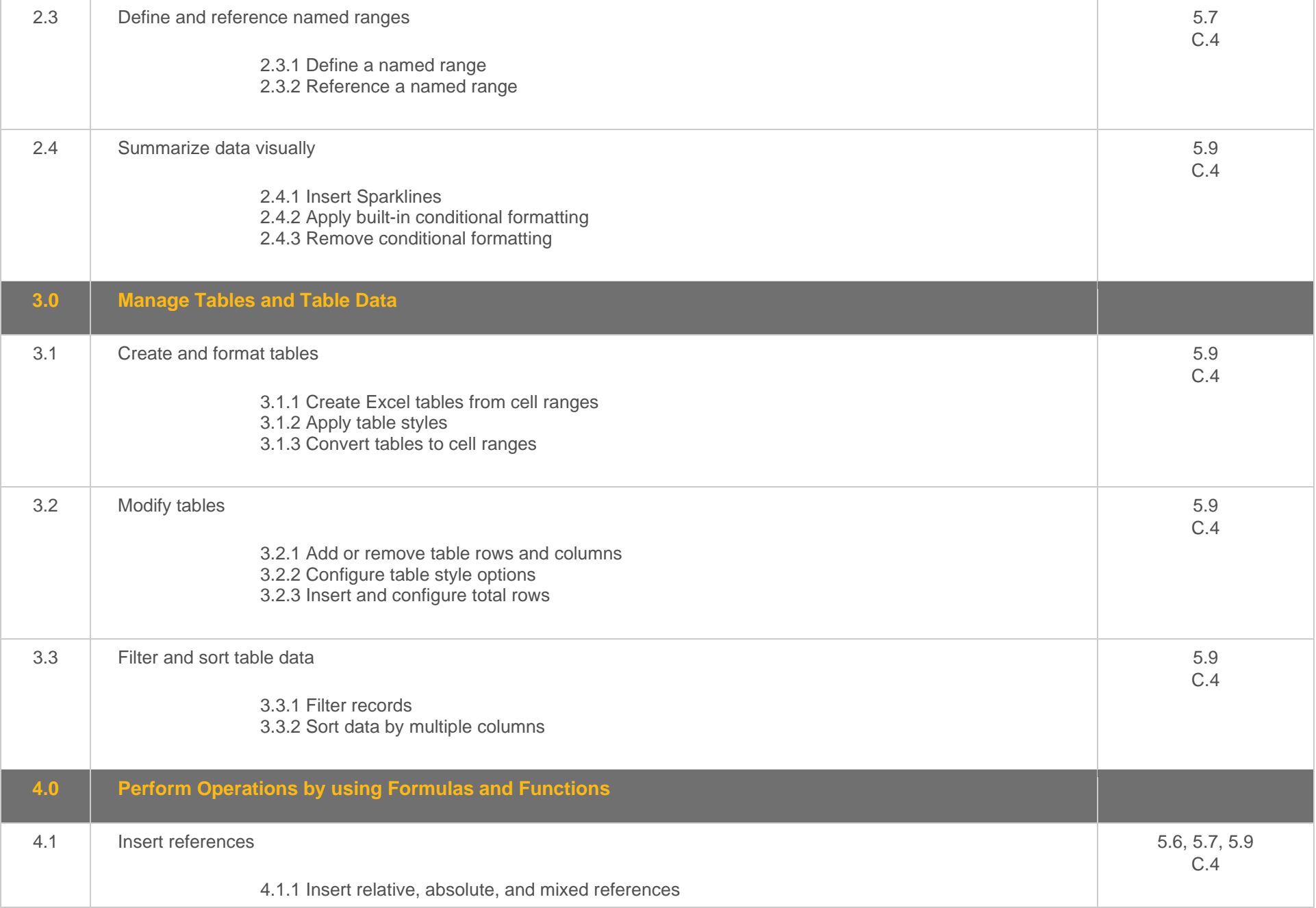

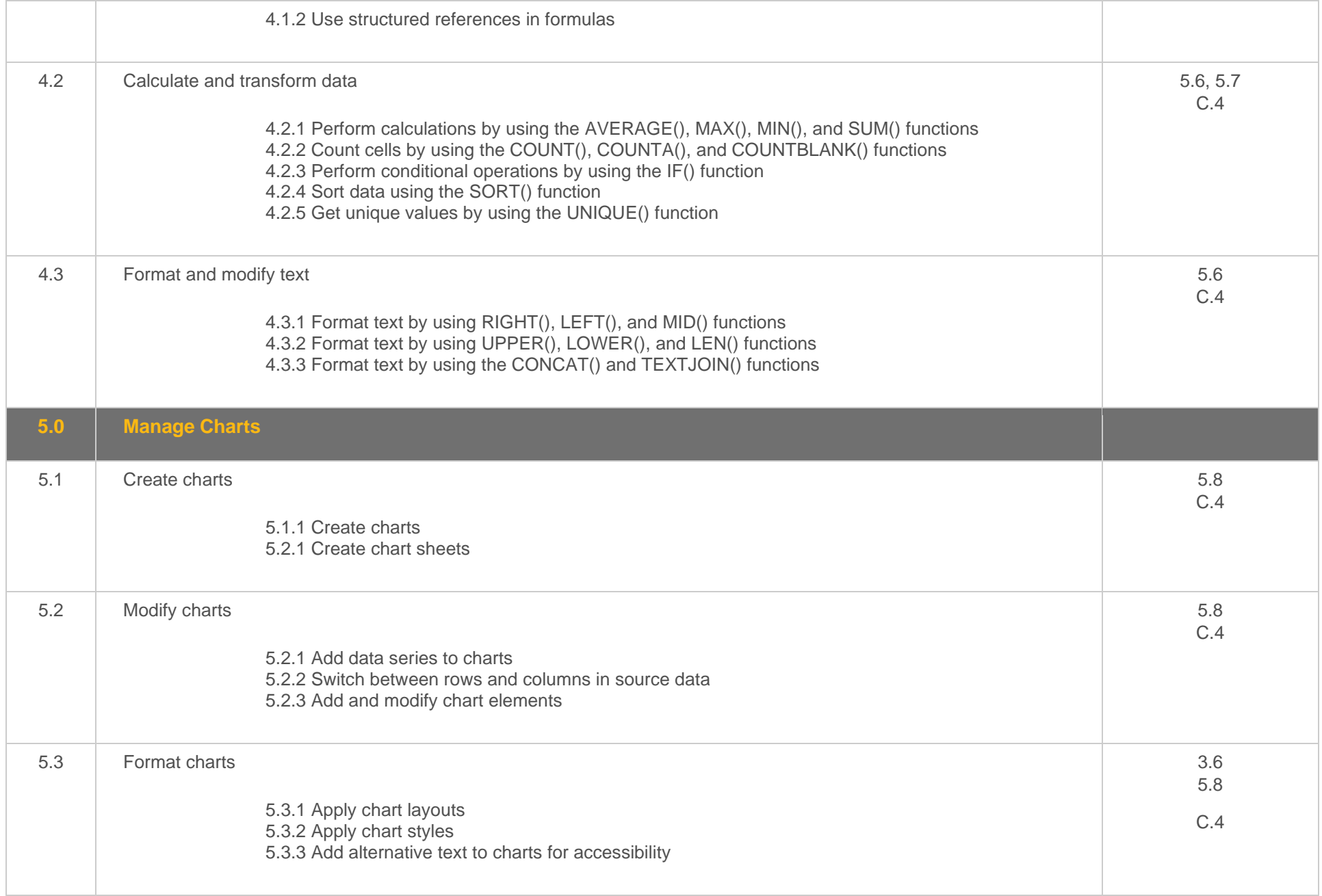

#### <span id="page-19-0"></span>**Objective Mapping:** MOS PowerPoint Associate 2019 (MO-300) Objectives to LabSim Section

The TestOut Office Pro course and certification exam cover the following Microsoft PowerPoint 2019 (MO-300) objectives:

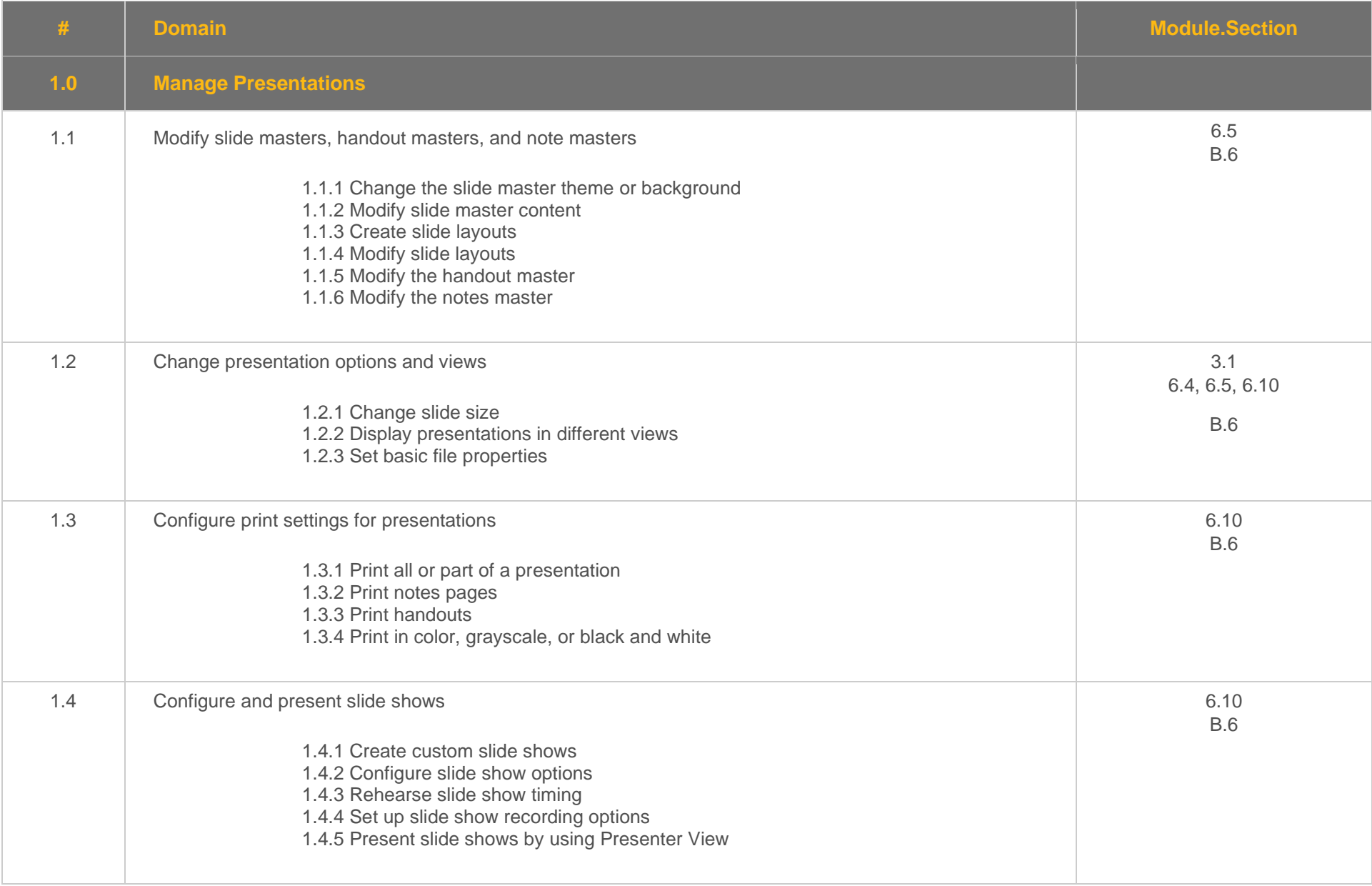

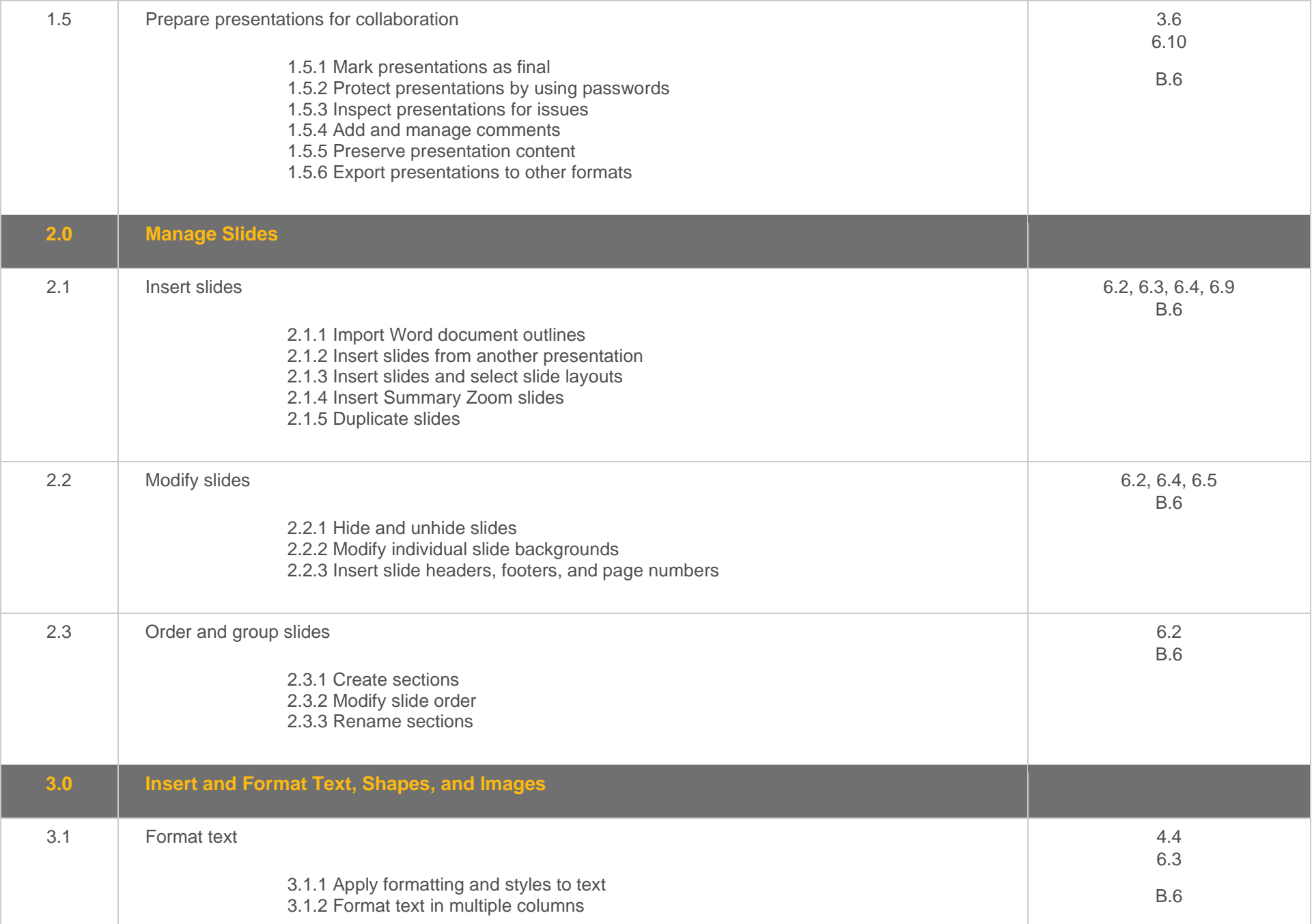

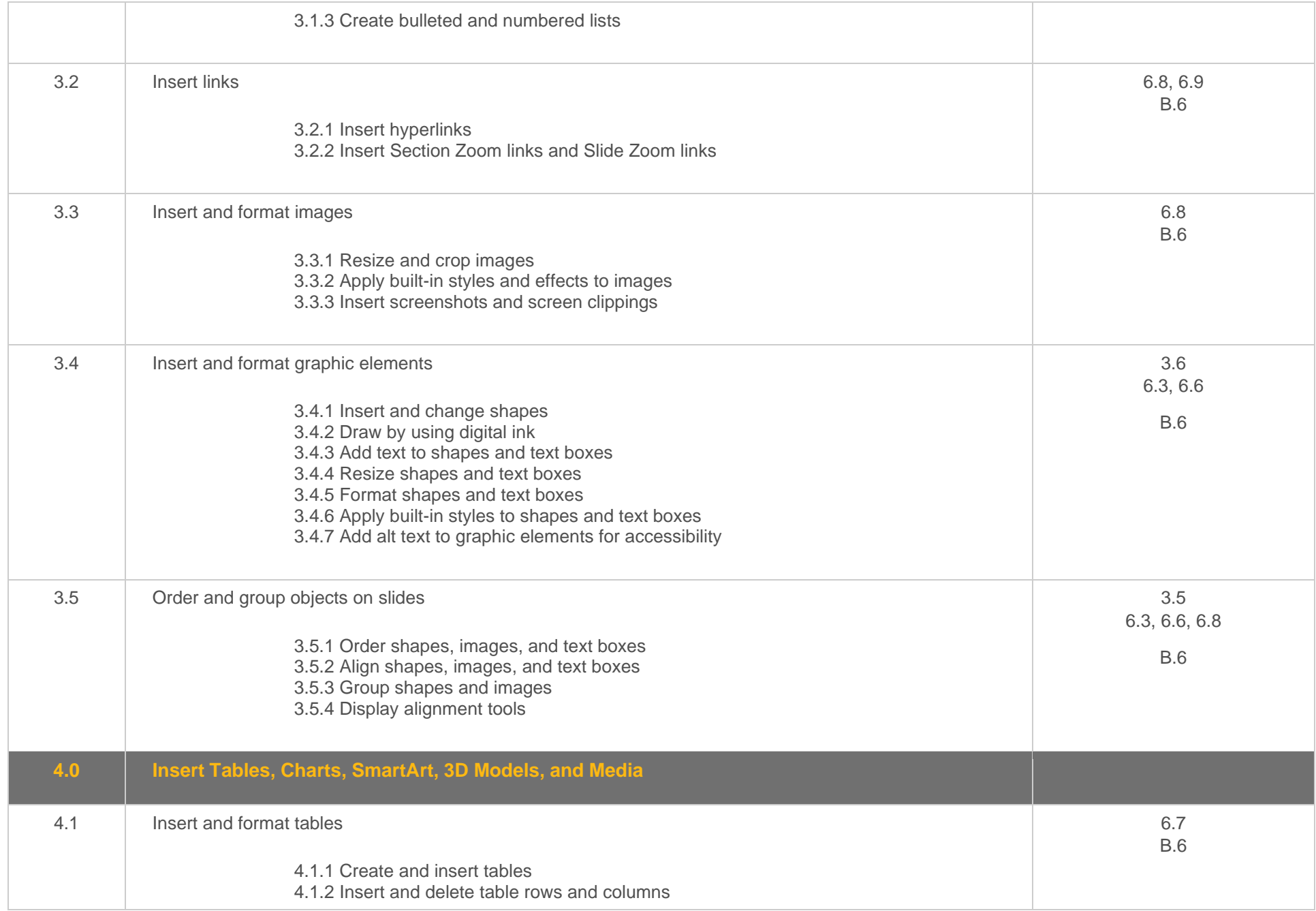

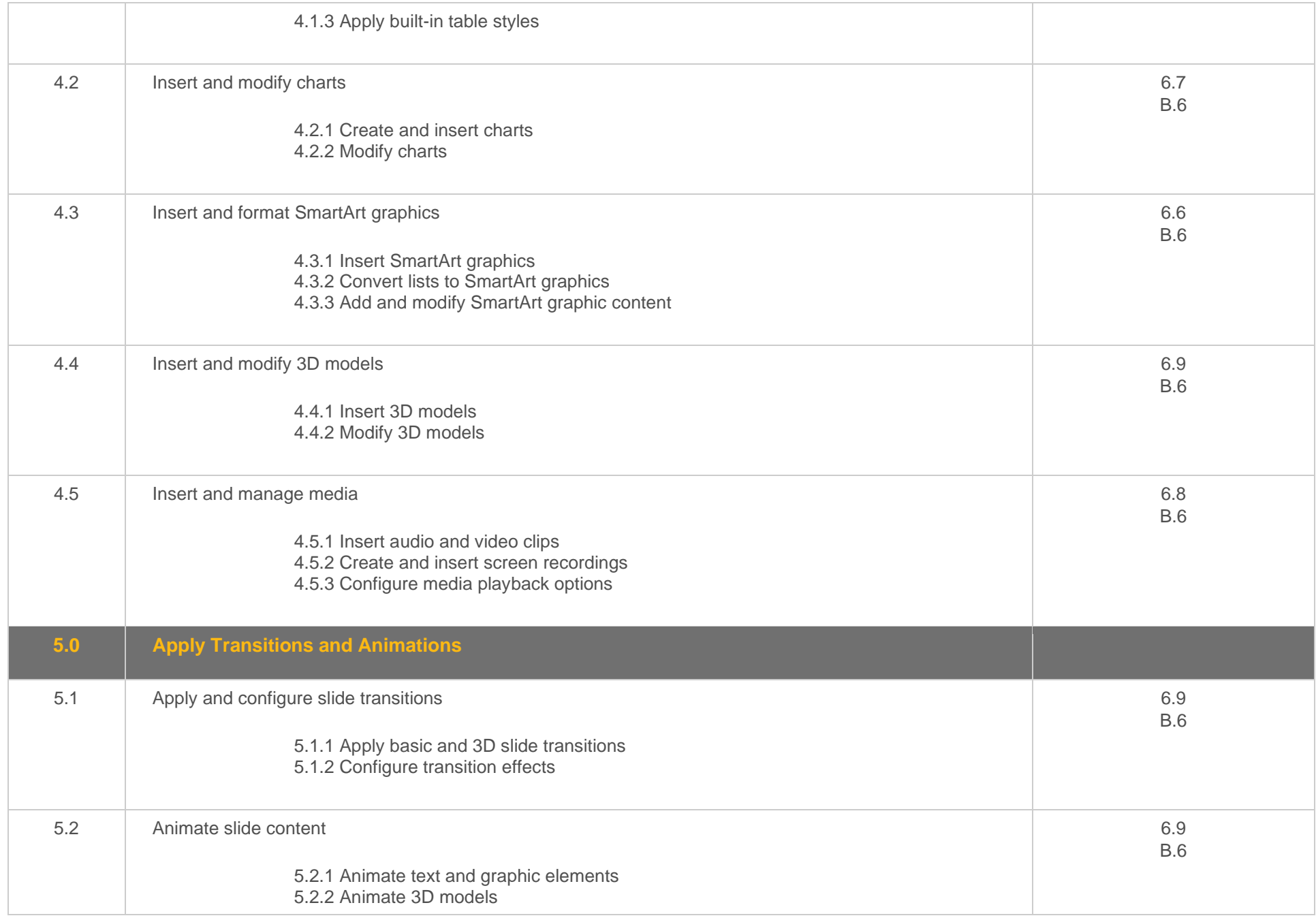

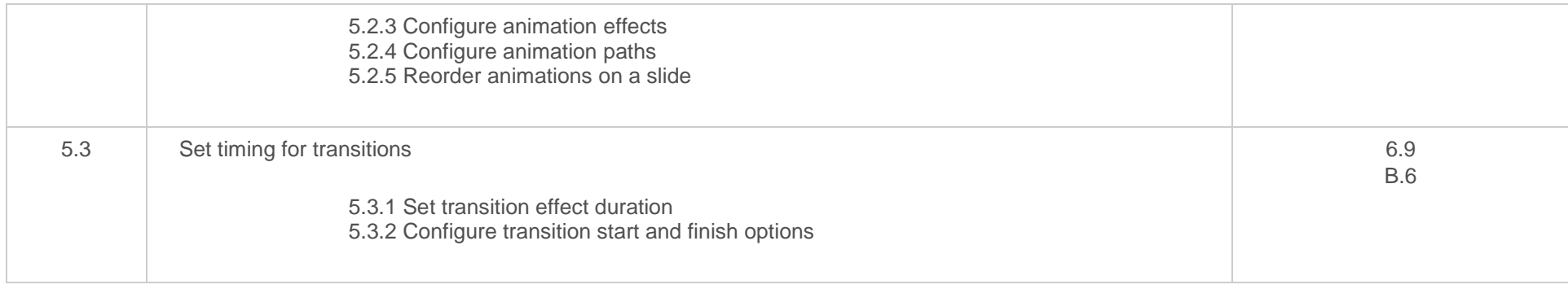

### <span id="page-25-0"></span>**Objective Mapping:** MOS PowerPoint Associate 365 Apps (MO-100) Objectives to LabSim Section

The TestOut Office Pro course and certification exam cover the following Microsoft PowerPoint 365 (MO-310) objectives:

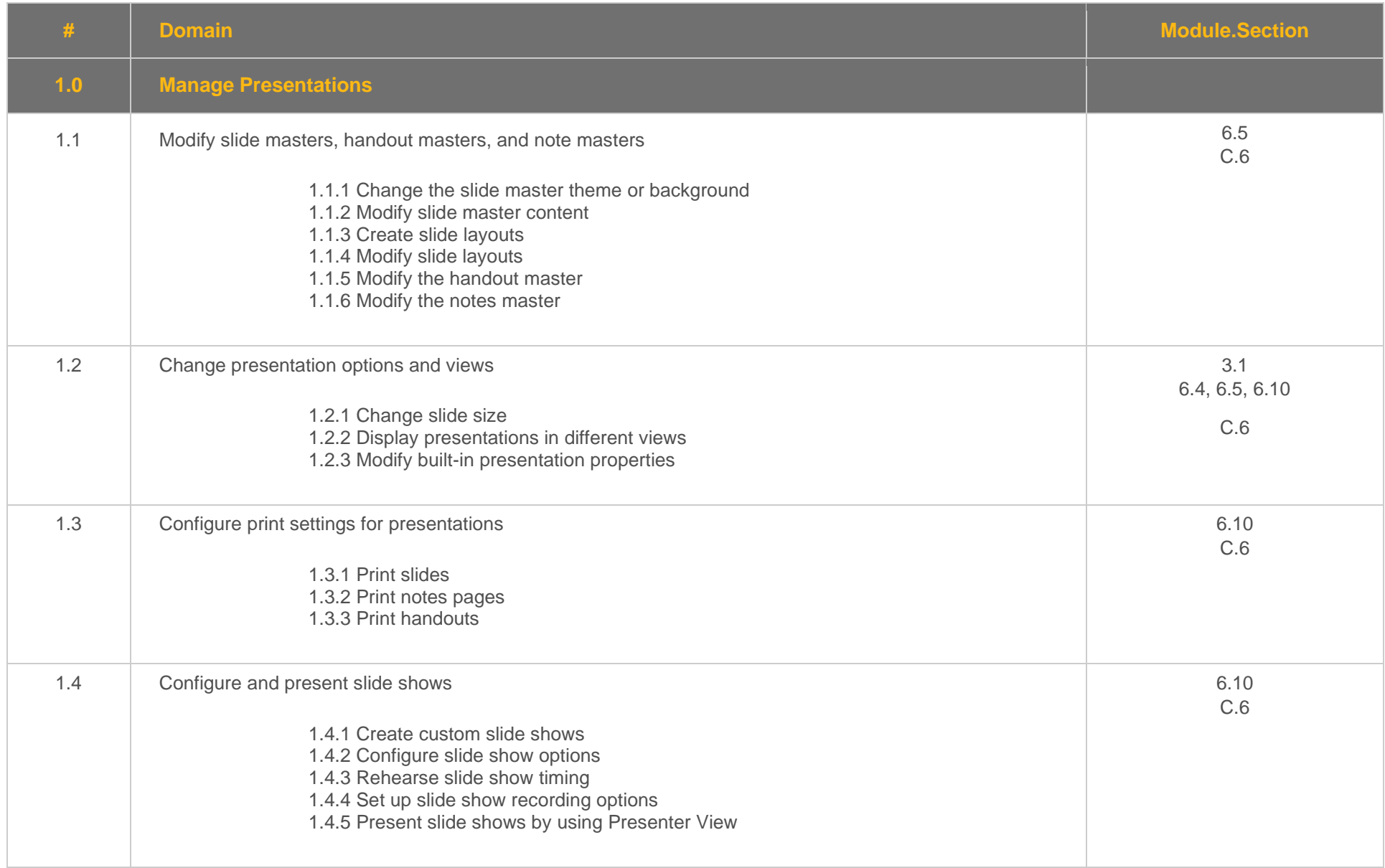

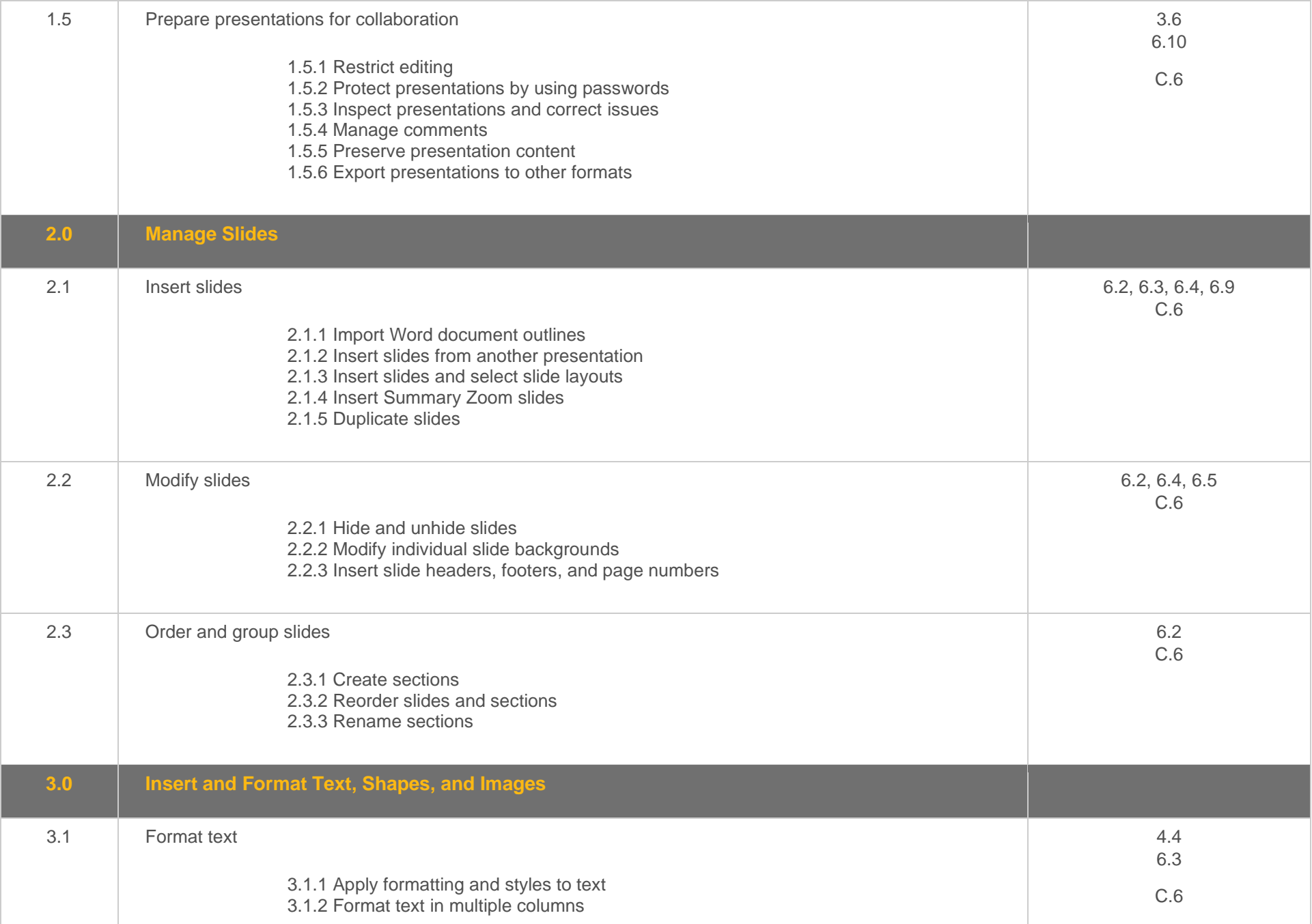

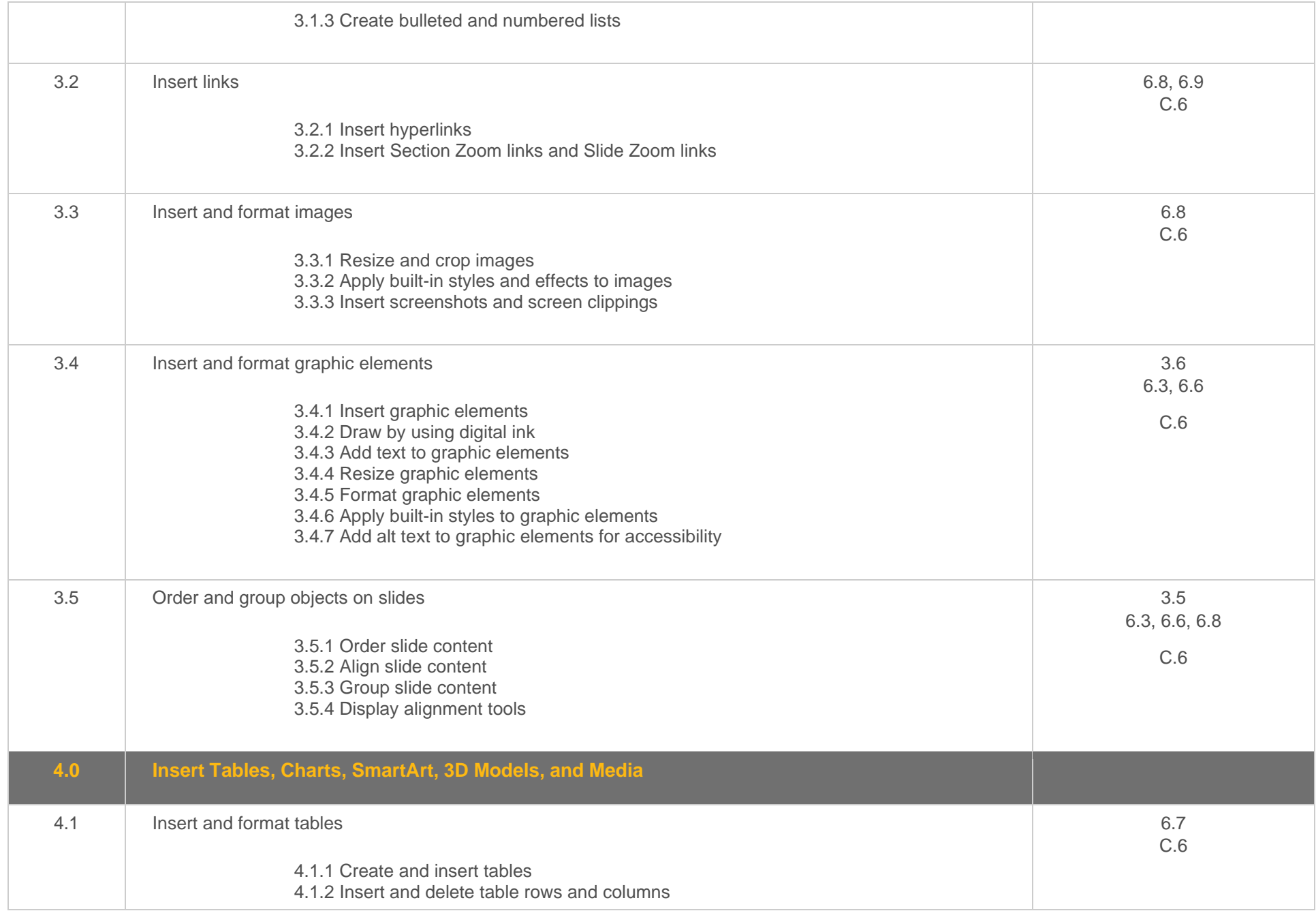

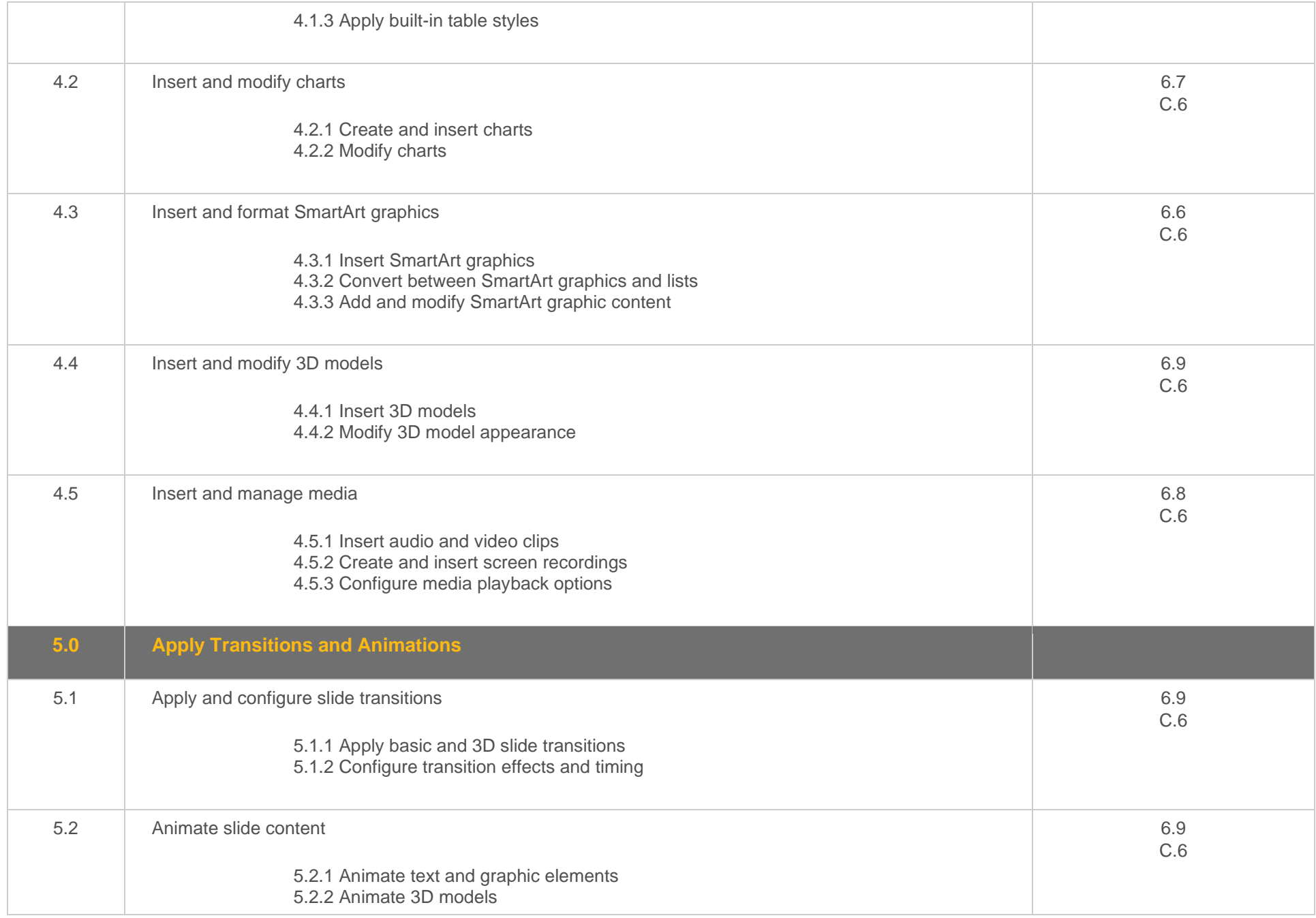

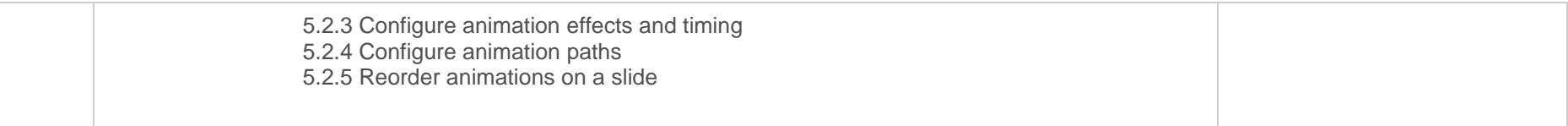